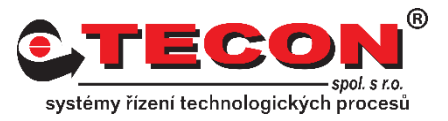

## **Přehled Weintek HMI TCP Portů**

Tento dokument obsahuje přehled použitých TCP portů u operátorských panelů Weintek.

## **Série eMT/iE/XE/mTV/iP:**

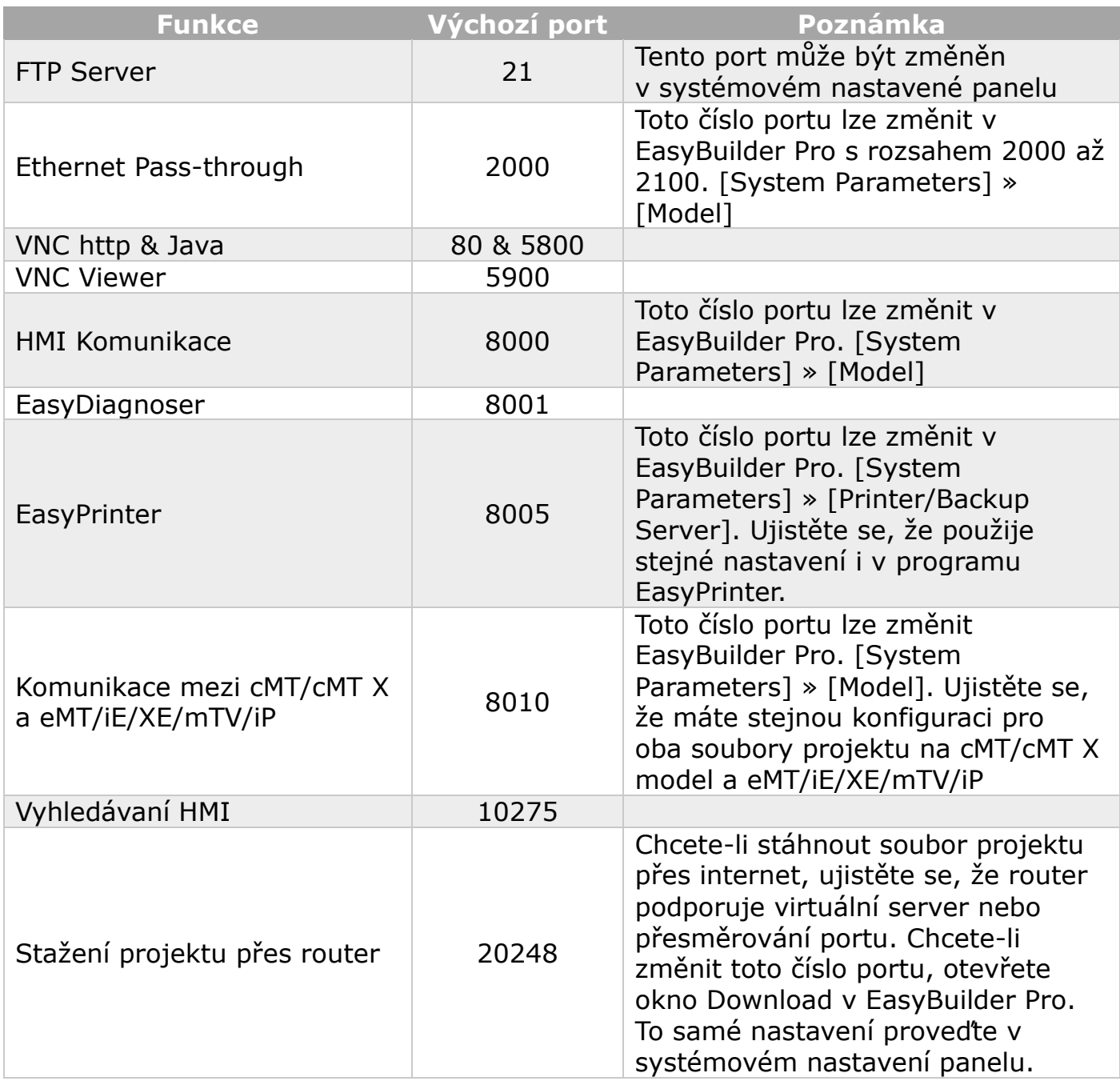

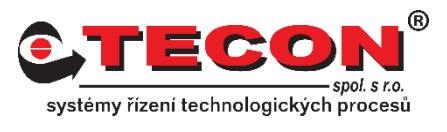

## **Série cMT/cMT X:**

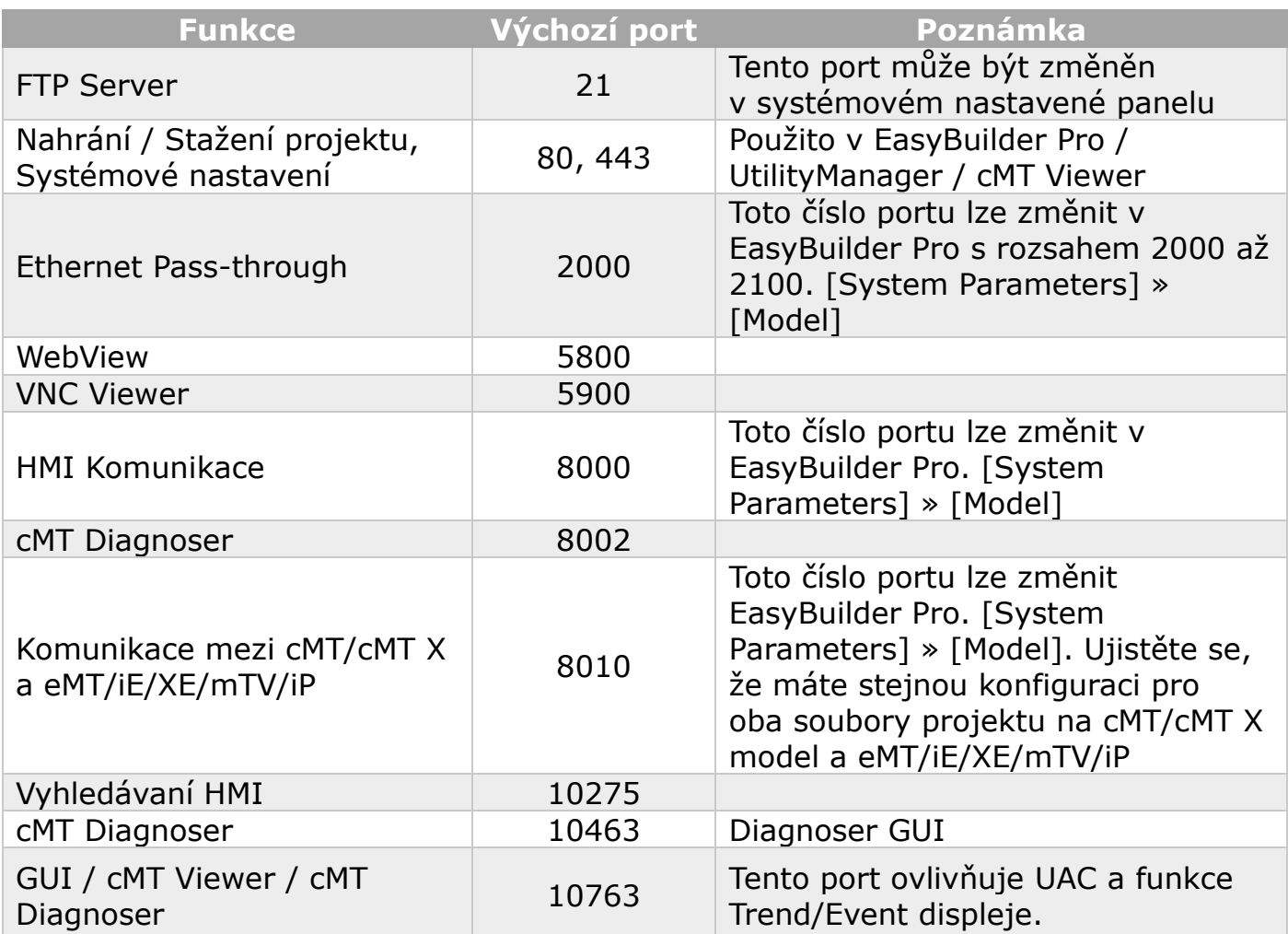

## **Weincloud:**

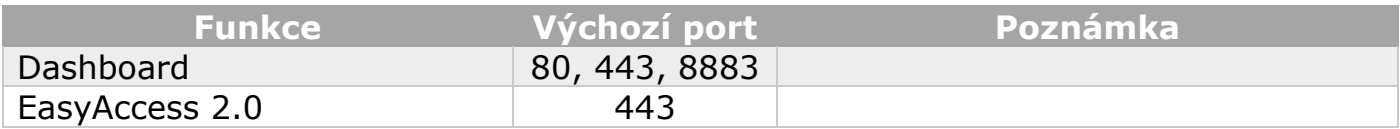